# SOLUTIONS MANUAL

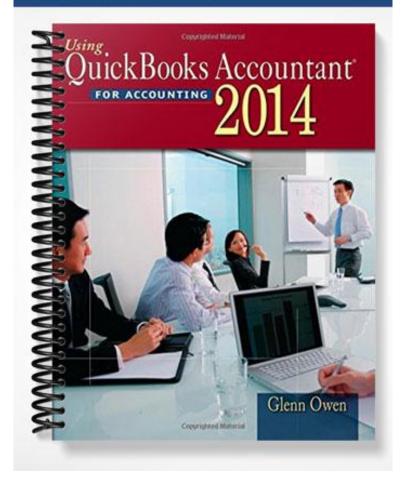

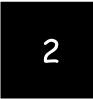

# Preparing a Balance Sheet Using QuickBooks Accountant

Chapters 1-5 are designed to help students get a top-down view of QuickBooks Accountant as a user-oriented accounting program. Students can be expected to work through these on their own. In Chapter 2, students learn, in an interactive way, how to create balance sheets for different dates, investigate detail supporting balance sheet items, and print balance sheets for distribution.

## CHAPTER 2 QUESTIONS

- 1. QuickBooks Accountant has four preset Balance Sheet reports: Standard, Detail, Summary, Balance Sheet by Class, and Prev Year Comparison.
- 2. QuickBooks Accountant provides many time period alternatives for the balance sheet, including today, this week, last month, etc.
- 3. To create a balance sheet for a date other than the system date, enter a new date in the As of edit box in the Balance Sheet window or select an alternate time period in the Dates edit box.
- 4. To generate a balance sheet in QuickBooks Accountant, do the following:
  - a. Click Reports from the available menus.
  - b. Click Company & Financial from the sub menu shown.
  - c. Choose Balance Sheet Standard, Balance Sheet Detail, Balance Sheet Summary, Balance Sheet by Class, or Balance Sheet Prev Year Comparison from the sub menu provided.
- 5. To resize the columns of a balance sheet, click and hold the mouse over the small diamondshaped symbols to the right or left of any column and drag to the right or left to increase or decrease the column's width.
- 6. Two different types of transactions are found in an Accounts Receivable Transactions by Account report: invoice and payment. The first represents the billing of a customer; the second represents the receipt of payment on account from that customer.
- 7. QuickZoom can provide more information from a balance sheet by providing detail which underlies a particular account balance. For instance, QuickZoom can be used to view transactions which support the Accounts Receivable account.
- 8. A manager might use the QuickZoom feature to view transactions which underlie the Cash account. In this case, the QuickZoom result identifies all transactions for the period that created the ending balance reported in the balance sheet.
- 9. A QuickBooks Accountant report can be modified in five ways:
  - a. Report dates can be changed.
  - b. From/To dates can be changed.
  - c. Report Basis can be either Accrual or Cash.
  - d. Columns can be changed from totals only to week, month, quarter, etc.

- e. Other columns can be added, such as previous period, previous year, etc.
- 10. You can add a column entitled % of column, which describes what percentage each asset, liability, and owners' equity account was of the total assets amount, using the Customize Report button on the balance sheet.

#### CHAPTER 2 MATCHING

f When selected in the Modify Report window, this check box requires QuickBooks Accountant to add a column representing the percentage of each item compared to total assets.

i When selected in the Modify Report window, this check box requires QuickBooks Accountant to round amounts to the nearest whole dollar.

j The start of the reporting period.

a A financial statement reporting in detail the assets, liabilities, and equities of a business as of a certain date.

g A process in which modified reports are saved for later use.

h When selected in the Modify Report window, this check box requires QuickBooks Accountant to report amounts in thousands.

b The end of the reporting period.

d A QuickBooks Accountant feature that allows you to view the transaction details underlying amounts in a report.

e A report generated when using QuickZoom.

c A financial statement reporting in summary form the assets, liabilities, and equities of a business as of a certain date.

# CHAPTER 2 ASSIGNMENTS

- 1. Creating a Summary Balance Sheet
  - α.

## Larry's Landscaping & Garden Supply Summary Balance Sheet As of October 31, 2014

|                                                                                                | Oct 31, 14     |
|------------------------------------------------------------------------------------------------|----------------|
| ASSETS                                                                                         |                |
| Current Assets<br>Checking/Savings<br>Accounts Receivable<br>Other Current Assets              | 122<br>14<br>8 |
| Total Current Assets                                                                           | 144            |
| Fixed Assets                                                                                   | 12             |
| TOTAL ASSETS                                                                                   | 156            |
| LIABILITIES & EQUITY<br>Liabilities<br>Current Liabilities<br>Accounts Payable<br>Credit Cards | 4              |
| Other Current Liabilities                                                                      | 4              |
| Total Current Liabilities                                                                      | 9              |
| Long Term Liabilities                                                                          | 31             |
| Total Liabilities                                                                              | 41             |
| Equity                                                                                         | 115            |
| TOTAL LIABILITIES & EQUITY                                                                     | 156            |

b.

# Larry's Landscaping & Garden Supply Balance Sheet As of October 31, 2014

|                                                                                              | Oct 31, 14            |
|----------------------------------------------------------------------------------------------|-----------------------|
| ASSETS                                                                                       |                       |
| Current Assets<br>Checking/Savings                                                           |                       |
| Checking                                                                                     | 102                   |
| Cash Expenditures                                                                            | 0                     |
| Savings                                                                                      | 20                    |
| Total Checking/Savings                                                                       | 122                   |
| Accounts Receivable<br>Accounts Receivable                                                   | 14                    |
| Total Accounts Receivable                                                                    | 14                    |
| Other Current Assets<br>Prepaid Insurance<br>Employee advances<br>Inventory Asset            | 1<br>0<br>7           |
| Total Other Current Assets                                                                   | 8                     |
| Total Current Assets                                                                         | 144                   |
| Fixed Assets                                                                                 |                       |
| Truck                                                                                        | 12                    |
| Total Fixed Assets                                                                           | 12                    |
| TOTAL ASSETS                                                                                 | 156                   |
| LIABILITIES & EQUITY                                                                         |                       |
| Liabilities<br>Current Liabilities<br>Accounts Payable                                       |                       |
| Accounts Payable                                                                             | 4                     |
| Total Accounts Payable                                                                       | 4                     |
| Credit Cards<br>CalOil Card                                                                  | 1                     |
| Total Credit Cards                                                                           | 1                     |
| Other Current Liabilities<br>Payroll Liabilities<br>Payments on Account<br>Sales Tax Payable | 4<br>-2<br>2          |
| Total Other Current Liabilities                                                              | 4                     |
| Total Current Liabilities                                                                    | 9                     |
| Long Term Liabilities<br>Bank of Anycity Loan<br>Equipment Loan<br>Bank Loan                 | 20<br>4<br>7          |
| Total Long Term Liabilities                                                                  | 31                    |
| Total Liabilities                                                                            | 41                    |
| Equity<br>Opening Bal Equity<br>Owner's Equity<br>Retained Earnings<br>Net Income            | 152<br>-3<br>-40<br>6 |
| Total Equity                                                                                 | 115                   |
| TOTAL LIABILITIES & EQUITY                                                                   | 156                   |
|                                                                                              |                       |

|                                                                                          | Balance  | 4,306.94<br>4,506.94<br>5,006.94<br>7,1095.65<br>11,995.65<br>13,245.65<br>13,240.05<br>13,480.05<br>11,600.95                                                        | 1,145.35<br>13,040.95<br>13,190.95<br>12,190.95<br>1,1690.95<br>6,889.12<br>6,829.12                                                                    | 6,999,12<br>6,799,12<br>8,458,21<br>3,518,21<br>13,518,21<br>13,48,21<br>13,48,221<br>13,48,221<br>13,48,221 | 12,933,27<br>12,753,27<br>13,1608,27<br>13,1608,27<br>13,1608,27<br>13,308,27<br>13,308,27<br>14,162,14<br>14,162,14<br>14,162,14<br>13,714,65                                  | 14,030.65<br>14,2770.65<br>14,2770.65<br>15,0950.65<br>15,390.65<br>15,419.81<br>15,419.58<br>15,419.58<br>15,419.58<br>15,124.58<br>15,124.5815,124.58<br>15,124.58<br>15,124.5815,124.58<br>15,124.58<br>15,124.5815,124.58<br>15,124.5815,125<br>15,125.5815,125<br>15,125.5815,125<br>15,125.5815,125<br>15,125.58<br>15,125.5815,125<br>15,125.5815,125<br>15,125.5815,125<br>15,125.5815,125<br>15,125.5815,125<br>15,125.5815,125<br>15,125.5815,125,125,125,125,125,125,125,125,125,1 |
|------------------------------------------------------------------------------------------|----------|----------------------------------------------------------------------------------------------------|----------------------------------------------------------------------------------------------------|----------------------------------------------------------------------------------------------------|----------------------------------------------------------------------------------------------------|----------------------------------------------------------------------------------------------------|
|                                                                                          | Credit   | 1,859.70                                                                                                    | 1,000.00<br>500.00<br>2,326.83<br>2,475.00                                                                                                    | 200.00<br>35.00<br>550.00                                                                                                    | 805.00<br>180.00<br>145.00<br>725.00                                                                                                    | 300.00<br>1,231.40<br>12,332.93                                                                                                    |
|                                                                                          | Debit    | 200.00<br>500.00<br>2,475.00<br>1,250.00<br>1,250.00<br>1320.00<br>130.00                                                                                             | 1,295.00<br>150.00<br>150.00                                                                                                    | 70.00<br>1,659.09<br>1,685.00<br>3,200.00<br>3,200.00                                                                                                    | 550.00<br>150.00<br>583.93<br>277.51                                                                                                    | 246.00<br>240.00<br>480.00<br>180.00<br>160.00<br>20.16<br>8.77<br>8.77<br>21,919.17                                                                                                    |
| ipply<br>t                                                                               | Split    | - SPLIT-<br>- SPLIT-<br>- SPLIT-<br>- SPLIT-<br>- SPLIT-<br>- SPLIT-<br>- SPLIT-<br>- SPLIT-<br>Undeposited                                                           | -SPLIT-<br>-SPLIT-<br>-SPLIT-<br>-SPLIT-<br>Undeposited<br>Checking<br>-SPLIT-<br>-SPLIT-                                                               | -SPLIT-<br>Checking<br>-SPLIT-<br>-SPLIT-<br>-SPLIT-<br>-SPLIT-<br>-SPLIT-<br>Checking<br>-Checking                                                                                                    | Checking<br>Checking<br>Checking<br>SPLIT-<br>SPLIT-<br>SPLIT-<br>Checking<br>Checking                                                                                          | -SPLIT-<br>-SPLIT-<br>-SPLIT<br>-SPLIT<br><br>-SPLIT<br><br><br><br><br><br><br><br><br><br><br><br>                                                                                                    |
| en Su<br>ount                                                                            | СĽ       |                                                                                                    |                                                                                                    |                                                                                                    |                                                                                                    |                                                                                                    |
| 's Landscaping & Garden Su<br>Fransactions by Account<br>As of October 31, 2014          | Class    | Landsca<br>Landsca<br>Landsca<br>Design<br>Mainten                                                                                                    | Design<br>Landsca                                                                                                    | Landsca<br>Landsca<br>Design<br>Design                                                                                                    | Design<br>Landsca<br>Landsca<br>Mainten<br>Mainten                                                                                                    | Mainten<br>Mainten<br>Mainten<br>Mainten                                                                                                    |
| dscapir<br>action:<br>s of Octol                                                         | Memo     |                                                                                                    |                                                                                                    |                                                                                                    |                                                                                                    | <b></b>                                                                                                    |
| Lan<br>NS:                                                                               | 2        |                                                                                                    |                                                                                                    |                                                                                                    |                                                                                                    | INVOICE                                                                                                    |
| Larry's Landscaping & Garden Supply<br>Transactions by Account<br>As of October 31, 2014 | Name     | Golliday Sporting<br>Muddenelleld Elemen<br>Hughes, David<br>Jasmine Park<br>Sage, Robert<br>Crenshaw, Bob<br>Hermann, Jennifer<br>Molotsi, Hughr 148<br>Jasmine Park | woucks. hugh.reos<br>Jim's Family Store<br>Golliday Store<br>Hughes, David<br>Middefield Elemen<br>Jasmine Park<br>Adam's Candy Shop                    | Julie's Doil House<br>Golliday Sporting<br>Crenshaw, Bob<br>Leon, Richard<br>Williams, Abraham<br>Lee, Laurei'Lee Re<br>Hermann, Jennifer<br>Crenshaw, Bob<br>connerschain Dies                                                                                                    | Somenschein, Russ<br>Molotsi, Hugh: 148<br>Molotsi, Hugh: 148<br>Golliday Sporting<br>Lochne, Richard<br>McCale, Ron: Resi<br>Leon, Richard                                     | Lo, David 4631 W<br>Corcoran, Carol<br>Blackwell, Edward<br>Cheknis, Benjamin<br>Balak, Mike:330 M<br>Molotsi, Hugh:685<br>Norearty, Brian<br>Morearty, Brian<br>Morearty, Brian<br>Molotsi, Hugh:685                                                                                                    |
| Larry's Lan<br>Trans:<br>≜                                                               |          | Golliday Sporting<br>Muddlefield Elemen<br>Hughes, David<br>Jasmine Park<br>Sage, Robert<br>Crenshaw, Bob<br>Hermann, Jennifer<br>Molotsi, Hugh 148<br>Jasmine Park   | Mouck: Fugit 1405<br>Jim's Family Store<br>Golliday Sporting<br>Hughes, David<br>Middefield Elemen<br>Sage, Robert<br>Jasmine Park<br>Adam's Candy Shop | Julie's Doll House<br>Golliday Sporting<br>Crenshaw, Boh<br>Leon, Richard<br>Williams, Abraham<br>Lee, Laurei.Lee Re<br>Hermann, Jennifer<br>Crenshaw, Bob<br>connerschein Dies                                                                                                    | Sommenschein, russ<br>Sommenschein, russ<br>Molots, Hugh 148<br>Molots, Hugh 148<br>Leon, Richard<br>Golliday Sporting<br>Lochile, Steven<br>McCarle, Rom Resi<br>Leon, Richard |                                                                                                    |
| Larry's Lan<br>Trans:<br>A                                                               | Name     | E                                                                                                    | 8                                                                                                    |                                                                                                    | 187<br>187<br>15                                                                                                    |                                                                                                    |
| Larry's Lan<br>Trans:<br>A                                                               | Adj Name |                                                                                                    | 70<br>72<br>9652<br>92032<br>92032<br>92032<br>138                                                                                                    |                                                                                                    | 6733<br>20187<br>78<br>78<br>80<br>81<br>8205                                                                                                    | Lo, David:4631 W<br>Corcoran, Carol<br>Blackwell, Edward<br>Chekris, Benjamin<br>Balak, Mike:330 M<br>Molotsi, Hugh:685<br>Chapman, Natalie<br>Morearty, Brian<br>Chekris, Benjamin<br>Molotsi, Hugh:685                                                                                                    |

# 2. Investigating the Balance Sheet Using QuickZoom

α.

b.

Larry's Landscaping & Garden Supply

1045 Main Street Bayshore, CA 94326 (415) 555-4567

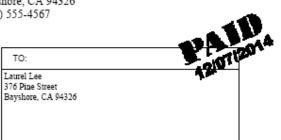

| IN         | IVOICE        |
|------------|---------------|
| DATE:      | INVOICE NO .: |
| 10/20/2014 | 76            |

|                                                               |      | TERMS  | DUE DATE         |
|---------------------------------------------------------------|------|--------|------------------|
|                                                               |      | Net 30 | 11/19/2015       |
| DESCRIPTION                                                   |      | AMO    |                  |
| Custom Landscape Design<br>Sales Tax - San Domingo County Tax |      |        | 3,200.00<br>0.00 |
| Thank you for your business. To                               | otal |        | \$3,200.00       |

# 3. Customizing a Balance Sheet

#### Larry's Landscaping & Garden Supply Comparative Balance Sheet As of November 30, 2014

(\$ in 1,000's)

|                                                                                   | Oct 31, 14     | % of Column     | Nov 30, 14      | % of Column      |
|-----------------------------------------------------------------------------------|----------------|-----------------|-----------------|------------------|
| ASSETS                                                                            |                |                 |                 |                  |
| Current Assets<br>Checking/Savings<br>Accounts Receivable<br>Other Current Assets | 122<br>14<br>8 | 79%<br>9%<br>5% | 119<br>26<br>10 | 71%<br>16%<br>6% |
| Total Current Assets                                                              | 144            | 92%             | 155             | 93%              |
| Fixed Assets                                                                      | 12             | 8%              | 12              | 7%               |
| TOTAL ASSETS                                                                      | 156            | 100%            | 167             | 100%             |
| LIABILITIES & EQUITY<br>Liabilities<br>Current Liabilities                        |                |                 |                 |                  |
| Accounts Payable                                                                  | 4              | 3%              | 10              | 6%               |
| Credit Cards                                                                      | 1              | 1%              | 1               | 1%               |
| Other Current Liabilities                                                         | 4              | 3%              | 5               | 3%               |
| Total Current Liabilities                                                         | 9              | 6%              | 16              | 9%               |
| Long Term Liabilities                                                             | 31             | 20%             | 30              | 18%              |
| Total Liabilities                                                                 | 41             | 26%             | 46              | 27%              |
| Equity                                                                            | 115            | 74%             | 121             | 73%              |
| TOTAL LIABILITIES & EQUITY                                                        | 156            | 100%            | 167             | 100%             |

# CHAPTER 2 CASE PROBLEM 1: SIERRA MARINA

1.

# Sierra Marina Balance Sheet As of July 31, 2014

Jul 31, 14

| ASSETS<br>Current Assets<br>Checking/Savings                                                                                        |                                                                   |
|----------------------------------------------------------------------------------------------------|-------------------------------------------------------------------|
| Checking                                                                                                    | 52,016.48                                                         |
| Total Checking/Savings                                                                                                    | 52,016.48                                                         |
| Accounts Receivable<br>Accounts Receivable                                                                                          | 18,903.00                                                         |
| Total Accounts Receivable                                                                                                    | 18,903.00                                                         |
| Other Current Assets<br>Employee Advances<br>Prepaid Advertising<br>Prepaid Insurance                                               | 10,000.00<br>6,000.00<br>23,000.00                                |
| Total Other Current Assets                                                                                                    | 39,000.00                                                         |
| Total Current Assets                                                                                                    | 109,919.48                                                        |
| Fixed Assets<br>Land<br>Buildings and Improvements<br>Furniture and Equipment<br>Leasehold Improvements<br>Accumulated Depreciation | 100,000.00<br>175,000.00<br>35,000.00<br>45,000.00<br>-215,000.00 |
| Total Fixed Assets                                                                                                    | 140,000.00                                                        |
| Other Assets<br>Security Deposits Asset                                                                                             | 22,000.00                                                         |
| Total Other Assets                                                                                                    | 22,000.00                                                         |
| TOTAL ASSETS                                                                                                    | 271,919.48                                                        |
| LIABILITIES & EQUITY<br>Liabilities<br>Current Liabilities<br>Accounts Payable<br>Accounts Payable                                  | 31,500.00                                                         |
| Total Accounts Payable                                                                                                    | 31,500.00                                                         |
| Other Current Liabilities<br>Payroll Liabilities                                                                                    | 5,728.45                                                          |
| Total Other Current Liabilities                                                                                                    | 5,728.45                                                          |
| Total Current Liabilities                                                                                                    | 37,228.45                                                         |
| Total Liabilities                                                                                                    | 37,228.45                                                         |
| Equity<br>Owners Equity<br>Net Income                                                                                               | 222,000.00<br>12,691.03                                           |
| Total Equity                                                                                                    | 234,691.03                                                        |
| TOTAL LIABILITIES & EQUITY                                                                                                    | 271,919.48                                                        |

# Sierra Marina Summary Balance Sheet As of July 31, 2014

|                                                            | Jul 31, 14 |
|------------------------------------------------------------|------------|
| ASSETS<br>Current Assets                                   |            |
| Checking/Savings                                           | 52,016.48  |
| Accounts Receivable                                        | 18,903.00  |
| Other Current Assets                                       | 39,000.00  |
| Total Current Assets                                       | 109,919.48 |
| Fixed Assets                                               | 140,000.00 |
| Other Assets                                               | 22,000.00  |
| TOTAL ASSETS                                               | 271,919.48 |
| LIABILITIES & EQUITY<br>Liabilities<br>Current Liabilities |            |
| Accounts Payable                                           | 31,500.00  |
| Other Current Liabilities                                  | 5,728.45   |
| Total Current Liabilities                                  | 37,228.45  |
| Total Liabilities                                          | 37,228.45  |
| Equity                                                     | 234,691.03 |
| TOTAL LIABILITIES & EQUITY                                 | 271,919.48 |

3.

#### Sierra Marina Comparative Summary Balance Sheet As of July 31, 2014

|                                                            | Jun 30, 14 | % of Column | Jul 31, 14 | % of Column |
|------------------------------------------------------------|------------|-------------|------------|-------------|
| ASSETS                                                     |            |             |            |             |
| Current Assets                                             |            |             |            |             |
| Checking/Savings                                           | 25,000     | 11%         | 52,016     | 19%         |
| Accounts Receivable                                        | 0          | 0%          | 18,903     | 7%          |
| Other Current Assets                                       | 18,000     | 8%          | 39,000     | 14%         |
| Total Current Assets                                       | 43,000     | 19%         | 109,919    | 40%         |
| Fixed Assets                                               | 157,000    | 71%         | 140,000    | 51%         |
| Other Assets                                               | 22,000     | 10%         | 22,000     | 8%          |
| TOTAL ASSETS                                               | 222,000    | 100%        | 271,919    | 100%        |
| LIABILITIES & EQUITY<br>Liabilities<br>Current Liabilities |            |             |            |             |
| Accounts Payable                                           | 0          | 0%          | 31,500     | 12%         |
| Other Current Liabilities                                  | 0          | 0%          | 5,728      | 2%          |
| Total Current Liabilities                                  | 0          | 0%          | 37,228     | 14%         |
| Total Liabilities                                          | 0          | 0%          | 37,228     | 14%         |
| Equity                                                     | 222,000    | 100%        | 234,691    | 86%         |
| TOTAL LIABILITIES & EQUITY                                 | 222,000    | 100%        | 271,919    | 100%        |

|                           |          |     |     | SK             | As 01 July J1, 2014 | 4   |             |           |           |           |
|---------------------------|----------|-----|-----|----------------|---------------------|-----|-------------|-----------|-----------|-----------|
| Type                      | Date     | Num | Adj | Name           | Memo                | CIr | Split       | Debit     | Credit    | Balance   |
| Accounts Receivable       |          |     |     |                |                     |     |             |           |           | 0.00      |
| Invoice                   | 07/05/14 | +   |     | Apple Computer |                     |     | -SPLIT-     | 33,250.00 |           | 33,250.00 |
| Invoice                   | 0        | 2   |     | Microsoft      |                     |     | -SPLIT-     | 8,603.00  |           | 41,853.00 |
| Invoice                   | 0        | ć   |     | Yahoo          |                     |     | -SPLIT-     | 10,300.00 |           | 52,153.00 |
| Payment                   | 0        |     |     | Apple Computer |                     |     | Undeposited | ĸ         | 33,250.00 | 18,903.00 |
| Total Accounts Receivable | /able    |     |     |                |                     |     |             | 52,153.00 | 33,250.00 | 18,903.00 |
| TOTAL                     |          |     |     |                |                     |     |             | 52,153.00 | 33,250.00 | 18,903.00 |

20

# CHAPTER 2 CASE PROBLEM 2: JENNINGS & ASSOCIATES

1.

# Jennings & Associates Balance Sheet As of December 31, 2014

|                                                                                | Dec 31, 14            |
|--------------------------------------------------------------------------------|-----------------------|
| ASSETS<br>Current Assets<br>Checking/Savings                                   |                       |
| First Valley Savings & Loan<br>Union Bank Checking                             | 1,000.00<br>2,590.00  |
| Total Checking/Savings                                                         | 3,590.00              |
| Accounts Receivable<br>Accounts Receivable                                     | 3,250.00              |
| Total Accounts Receivable                                                      | 3,250.00              |
| Total Current Assets                                                           | 6,840.00              |
| Fixed Assets<br>Computer Equipment<br>Original Cost<br>Depreciation            | 4,000.00<br>-1,000.00 |
| Total Computer Equipment                                                       | 3,000.00              |
| Furniture<br>Original Cost<br>Depreciation                                     | 2,500.00<br>-500.00   |
| Total Furniture                                                                | 2,000.00              |
| Total Fixed Assets                                                             | 5,000.00              |
| TOTAL ASSETS                                                                   | 11,840.00             |
| LIABILITIES & EQUITY<br>Liabilities<br>Current Liabilities<br>Accounts Payable |                       |
| Accounts Payable                                                               | 1,000.00              |
| Total Accounts Payable                                                         | 1,000.00              |
| Total Current Liabilities                                                      | 1,000.00              |
| Long Term Liabilities<br>Bank of San Martin                                    | 5,000.00              |
| Total Long Term Liabilities                                                    | 5,000.00              |
| Total Liabilities                                                              | 6,000.00              |
| Equity<br>Opening Bal Equity<br>Net Income                                     | 3,590.00<br>2,250.00  |
| Total Equity                                                                   | 5,840.00              |
| TOTAL LIABILITIES & EQUITY                                                     | 11,840.00             |

# Jennings & Associates Balance Sheet As of January 31, 2015

|                                                                                                    | Jan 31, 15                     |
|----------------------------------------------------------------------------------------------------|--------------------------------|
| ASSETS                                                                                             |                                |
| Current Assets                                                                                     |                                |
| Checking/Savings<br>First Valley Savings & Loan<br>Union Bank Checking                             | 1,500.00<br>158.94             |
| Total Checking/Savings                                                                             | 1,658.94                       |
| Accounts Receivable<br>Accounts Receivable                                                         | 11,902.50                      |
| Total Accounts Receivable                                                                          | 11,902.50                      |
| Other Current Assets<br>Interest Receivable<br>Inventory Asset<br>Prepaid Insurance                | 41.17<br>972.84<br>2,200.00    |
| Total Other Current Assets                                                                         | 3,214.01                       |
| Total Current Assets                                                                               | 16,775.45                      |
| Fixed Assets<br>Computer Equipment<br>Original Cost<br>Depreciation                                | 4,000.00                       |
| Total Computer Equipment                                                                           | 2,916.67                       |
| Furniture<br>Original Cost<br>Depreciation                                                         | 2,500.00<br>-541.67            |
| Total Furniture                                                                                    | 1,958.33                       |
| Total Fixed Assets                                                                                 | 4,875.00                       |
| TOTAL ASSETS                                                                                       | 21,650.45                      |
| LIABILITIES & EQUITY<br>Liabilities<br>Current Liabilities<br>Accounts Payable<br>Accounts Payable | 6,184.00                       |
| Total Accounts Payable                                                                             | 6,184.00                       |
| Other Current Liabilities<br>Payroll Liabilities                                                   | 3,712.38                       |
| Total Other Current Liabilities                                                                    | 3,712.38                       |
|                                                                                                    | 5,712.50                       |
| Total Current Liabilities                                                                          | 9,896.38                       |
| Long Term Liabilities<br>Bank of San Martin                                                        | 5,000.00                       |
| Total Long Term Liabilities                                                                        | 5,000.00                       |
| Total Liabilities                                                                                  | 14,896.38                      |
| Equity<br>Opening Bal Equity<br>Retained Earnings<br>Net Income                                    | 3,590.00<br>2,250.00<br>914.07 |
| Total Equity                                                                                       | 6,754.07                       |
| TOTAL LIABILITIES & EQUITY                                                                         | 21,650.45                      |

22

|                                                                   | Credit   | 700.00<br>755.00<br>756.00<br>760.00<br>756.00<br>756.00<br>45.00<br>876.40<br>918.40<br>918.40<br>918.40<br>918.40<br>876.40<br>875.00<br>65.00<br>65.00<br>275.00<br>275.00<br>275.00<br>275.00<br>275.00<br>275.00                                                                                                    |
|-------------------------------------------------------------------|----------|----------------------------------------------------------------------------------------------------|
|                                                                   | Debit    | 100.00<br>500.00<br>300.00<br>390.00<br>800.00<br>800.00<br>800.00<br>275.00<br>75.00<br>75.00<br>255.00<br>4,375.00<br>650.00<br>650.00<br>650.00<br>650.00<br>650.00<br>650.00<br>650.00<br>650.00<br>650.00<br>650.00<br>650.00<br>650.00<br>650.00<br>650.00<br>650.00<br>850.00<br>850.00<br>800.00<br>800.000<br>800.000<br>800.000<br>800.00000000                                                                                      |
|                                                                   | Ir Split | Accounts R.<br>Accounts P.<br>Accounts P.<br>Accounts P.<br>Accounts P.<br>Rent<br>Radio Spots<br>Watter<br>SPLIT-<br>SPLIT-<br>SP |
|                                                                   | ت<br>ا   |                                                                                                    |
| iates<br>y Date                                                   | Account  | Union Bank Ch.<br>Union Bank Ch.<br>Union Bank Ch.<br>Union Bank Ch.<br>Accounts Paya.<br>Accounts Paya.<br>Accounts Paya.<br>Accounts Paya.<br>Accounts Paya.<br>Accounts Paya.<br>Accounts Paya.<br>Accounts Paya.<br>Accounts Paya.<br>Accounts Paya.<br>Accounts Reve.<br>Union Bank Ch.<br>Union Bank Ch.                                                                                                    |
| Jennings & Associates<br>Transaction List by Date<br>January 2015 | Memo     | Opening bala<br>Opening bala<br>Opening bala                                                                                                    |
| Jennin<br>Transac                                                 | Name     | AAA Appliance<br>AAA Appliance<br>Fanky Yogurt Co.<br>Frank Mendez Prop<br>General Telephone<br>On-time Copy Shop<br>Frank Mendez Prop<br>KCRQ Radio<br>San Manh Watker Paulin Water Di<br>Walker Insurance Co.<br>Bob and Mary Schultz<br>Recry TV<br>Pacific Electric Co.<br>Bob and Mary Schultz<br>Chergyn Walker Real<br>Rex's Film Supply<br>General Telephone<br>On-time Copy Shop<br>Sally's Fabrics<br>Bob and Mary Schultz<br>Chergyn Pabloon<br>Diame A Murphi<br>Scherton Computers<br>Federal Express<br>US Post Office<br>Sol Cal Gas<br>So. Cal Gas<br>So. Cal Gas<br>So. Cal Gas<br>Sol Cal Gas<br>Sally's Fabrics<br>Sally's Fabrics<br>Bark's Cherton<br>Big 10<br>Ween & Owen & Owen<br>Big 10<br>Ween & Owen<br>Big 10<br>Ween & Owen<br>Big 10<br>Ween & Owen<br>Big 10<br>Ween & Owen<br>Big 10<br>Ween & Owen<br>Bark's Fabrics<br>Sally's Fabrics<br>Sally Fabrics<br>Sally Fabrics<br>Sally Fabri                                                                                                    |
|                                                                   | Adj      |                                                                                                    |
|                                                                   | Num      | 337<br>1002<br>11251<br>1253<br>1255<br>1256<br>1256<br>1256<br>1256<br>1256<br>1256<br>1256                                                                                                    |
|                                                                   | Date     | 01/03/15<br>01/06/15<br>01/06/15<br>01/06/15<br>01/06/15<br>01/06/15<br>01/06/15<br>01/06/15<br>01/06/15<br>01/06/15<br>01/06/15<br>01/06/15<br>01/06/15<br>01/06/15<br>01/06/15<br>01/06/15<br>01/06/15<br>01/06/15<br>01/06/15<br>01/12/15<br>01/12/15<br>01/12/15<br>01/12/15<br>01/12/15<br>01/23/15<br>01/23/15                                                                                                    |
|                                                                   | Type     | Jan 15<br>Payment<br>Payment<br>Bill Pmt-Check<br>Bill Pmt-Check<br>Bill Pmt-Check<br>Bill Bill<br>Invoice<br>Bill<br>Bill<br>Payment<br>Payment<br>Paymen                                                                                                    |

Chapter 2

3.

Page 1

| Credit  | 500.00                                                |                 | 876.40            | 918.40         | 1,359.73         |     |
|---------|-------------------------------------------------------|-----------------|-------------------|----------------|------------------|-----|
| Debit   | 200.00                                                | 862.50          |                   |                |                  |     |
| Split   | Prepaid Ins<br>First Valley<br>Interest Inc           | -SPLIT-         | -SPLIT-           | -SPLIT-        | -SPLIT-          |     |
| CIr     |                                                       |                 |                   |                |                  |     |
| Account | Liability Insura<br>Union Bank Ch<br>Interest Perceiv | Accounts Rece   | Union Bank Ch     | Union Bank Ch  | Union Bank Ch    |     |
| Memo    |                                                       |                 |                   |                |                  |     |
| Name    | First Valley Savings                                  | Sally's Fabrics | Cheryl P Boudreau | Diane A Murphy | Kelly A Jennings |     |
| Adj     |                                                       |                 |                   |                |                  |     |
| Num     | 1265                                                  | 12              | 1261              | 1262           | 1263             |     |
| Date    | 01/31/15<br>01/31/15<br>01/31/15                      | 01/31/15        | 01/31/15          | 01/31/15       | 01/31/15         |     |
| Type    | General Journal<br>Check<br>General Journal           | Invoice         | Paycheck          | Paycheck       | Paycheck         | 15  |
|         |                                                       |                 |                   |                |                  | Jar |

Jennings & Associates Transaction List by Date January 2015 ASSETS

4.

# Jennings & Associates **Summary Balance Sheet** As of January 31, 2015

|                      | Jan 31, 15 |
|----------------------|------------|
| SSETS                |            |
| Current Assets       |            |
| Checking/Savings     | 2          |
| Accounts Receivable  | 12         |
| Other Current Assets | 3          |
| Total Current Assets | 17         |

=

| Fixed Assets                                               | 5      |
|------------------------------------------------------------|--------|
| TOTAL ASSETS                                               | 22     |
| LIABILITIES & EQUITY<br>Liabilities<br>Current Liabilities |        |
| Accounts Payable<br>Other Current Liabilities              | 6<br>4 |
| Total Current Liabilities                                  | 10     |
| Long Term Liabilities                                      | 5      |
| Total Liabilities                                          | 15     |
| Equity                                                     | 7      |
| TOTAL LIABILITIES & EQUITY                                 | 22     |

| Balance | 1,000.00<br>300.00<br>225.00                           | 100.00            | 800.00              | 1.607.00            | 1,782.00             | 4,282.00    | 4,327.00             | 4,772.00          | 4,861.00          | 4,961.00          | 5,056.00          | 5,103.00        | 5,068.00             | 5,003.00        | 5,058.00         | 5,084.00            | 5,909.00          | 6,184.00    | 6,184.00               | 6,184.00 |
|---------|--------------------------------------------------------|-------------------|---------------------|---------------------|----------------------|-------------|----------------------|-------------------|-------------------|-------------------|-------------------|-----------------|----------------------|-----------------|------------------|---------------------|-------------------|-------------|------------------------|----------|
| Credit  |                                                        |                   | 700.00              | 57.00               | 175.00               | 2,500.00    | 45.00                | 445.00            | 89.00             | 100.00            | 95.00             | 47.00           |                      |                 | 55.00            | 26.00               | 825.00            | 275.00      | 6,184.00               | 6,184.00 |
| Debit   | 700.00<br>75.00                                        | 125.00            |                     |                     |                      |             |                      |                   |                   |                   |                   |                 | 35.00                | 65.00           |                  |                     |                   |             | 1,000.00               | 1,000.00 |
| Split   | Union Bank C<br>Union Bank C                           | Union Bank C      | Rent<br>Dodio Snote | Water               | Liability Insura     | TV Commerci | Gas and Electric     | Inventory Asset   | Telephone         | -SPLIT-           | Computer Rep      | Postage and D   | Union Bank C         | Union Bank C    | Gas and Electric | Office Supplies     | Inventory Asset   | Legal Fées  |                        |          |
| CIL     |                                                        |                   |                     |                     |                      |             |                      |                   |                   |                   |                   |                 |                      |                 |                  |                     |                   |             |                        |          |
| Memo    | Opening bala<br>Opening bala                           | Opening bala      |                     |                     |                      |             |                      |                   |                   |                   |                   |                 | Opening bala         | Opening bala    |                  |                     |                   |             |                        |          |
| Name    | Frank Mendez Prop<br>General Telephone                 | On-time Copy Shop | Frank Mendez Prop   | San Martin Water Di | Walker Insurance Co. | KCOY TV     | Pacific Electric Co. | Rex's Film Supply | General Telephone | On-time Copy Shop | Phoenix Computers | Federal Express | Pacific Electric Co. | So. Cal Gas     | So. Cal Gas      | Banks Office Supply | Rex's Film Supply | Owen & Owen |                        |          |
| Adj     |                                                        |                   |                     |                     |                      |             |                      |                   |                   |                   |                   |                 |                      |                 |                  |                     |                   |             |                        |          |
| Num     | 1251<br>1252                                           | 1253              |                     |                     |                      |             |                      |                   |                   |                   |                   |                 | 1254                 | 1255            |                  |                     |                   |             |                        |          |
| Date    | 01/06/15<br>01/06/15                                   | 01/06/15          | 01/08/15            | 01/09/15            | 01/09/15             | 01/10/15    | 01/11/15             | 01/12/15          | 01/13/15          | 01/13/15          | 01/18/15          | 01/18/15        | 01/20/15             | 01/20/15        | 01/22/15         | 01/27/15            | 01/29/15          | 01/30/15    | 0                      |          |
| Type    | Accounts Payable<br>Bill Pmt -Check<br>Bill Pmt -Check | Bill Pmt -Check   | Bill                | lig                 | Bill                 | Bill        | Bill                 | Bill              | Bill              | Bill              | Bill              | Bill            | Bill Pmt -Check      | Bill Pmt -Check | Bill             | Bill                | Bill              | Bill        | Total Accounts Payable | )TAL     |

Jennings & Associates Transactions by Account As of January 31, 2015

26

# CHAPTER 2 CASE PROBLEM 3: JASON GALAS ATTORNEY AT LAW PC

1.

## Jason Galas Attorney at Law PC Balance Sheet As of January 31, 2012

|                                                                                                    | Jan 31, 12                                                                              |
|----------------------------------------------------------------------------------------------------|-----------------------------------------------------------------------------------------|
| ASSETS<br>Current Assets<br>Checking/Savings                                                                                                    |                                                                                         |
| Regular Checking Account<br>Money Market Savings                                                                                                    | 51,647<br>18,000                                                                        |
| Total Checking/Savings                                                                                                    | 69,647                                                                                  |
| Accounts Receivable<br>Accounts Receivable                                                                                                    | 82,621                                                                                  |
| Total Accounts Receivable                                                                                                    | 82,621                                                                                  |
| Other Current Assets<br>Prepaid Expenses                                                                                                    | 14,000                                                                                  |
| Total Other Current Assets                                                                                                    | 14,000                                                                                  |
| Total Current Assets                                                                                                    | 166,268                                                                                 |
| Fixed Assets<br>Automobiles<br>Equipment<br>Furniture<br>Leaseholds<br>Accum. Depreciation Automobile<br>Accum. Depreciation Equipment<br>Accum. Depreciation Furniture<br>Accum. Depreciation Leaseholds<br>Total Fixed Assets | 32,000<br>37,000<br>62,500<br>18,000<br>-3,000<br>-7,000<br>-6,300<br>-8,000<br>125,200 |
| TOTAL ASSETS                                                                                                    |                                                                                         |
| LIABILITIES & EQUITY<br>Liabilities<br>Current Liabilities<br>Accounts Payable<br>Accounts Payable                                                                                                    | 9,200                                                                                   |
| Total Accounts Payable                                                                                                    | 9,200                                                                                   |
| Other Current Liabilities<br>Payroll Liabilities                                                                                                    | 5,468                                                                                   |
| Total Other Current Liabilities                                                                                                    | 5,468                                                                                   |
| Total Current Liabilities                                                                                                    | 14,668                                                                                  |
| Long Term Liabilities<br>Notes Payable                                                                                                    | 50,000                                                                                  |
| Total Long Term Liabilities                                                                                                    | 50,000                                                                                  |
| Total Liabilities                                                                                                    | 64,668                                                                                  |
| Equity<br>Capital Stock<br>Retained Earnings<br>Net Income                                                                                                    | 10,000<br>206,600<br>10,200                                                             |
| Total Equity                                                                                                    | 226,800                                                                                 |
|                                                                                                    | 220,000                                                                                 |

# Jason Galas Attorney at Law PC Balance Sheet As of February 29, 2012

|                                                  | Feb 29, 12       | % of Column |
|--------------------------------------------------|------------------|-------------|
| ASSETS                                           |                  |             |
| Current Assets                                   |                  |             |
| Checking/Savings                                 |                  |             |
| Regular Checking Account                         | 44,479           | 12%         |
| Money Market Savings                             | 18,000           | 5%          |
| Total Checking/Savings                           | 62,479           | 17%         |
| Accounts Receivable<br>Accounts Receivable       | 97,271           | 27%         |
| Total Accounts Receivable                        | 97,271           | 27%         |
| Other Current Assets<br>Prepaid Expenses         | 14,000           | 4%          |
| Total Other Current Assets                       | 14,000           | 4%          |
| Total Current Assets                             | 173,750          | 48%         |
| Fixed Assets                                     |                  |             |
| Automobiles                                      | 92,000           | 26%         |
| Equipment                                        | 37,000           | 10%         |
| Furniture<br>Leaseholds                          | 62,500<br>18,000 | 17%<br>5%   |
| Accum. Depreciation Automobile                   | -3,000           | -1%         |
| Accum. Depreciation Equipment                    | -7,000           | -2%         |
| Accum. Depreciation Furniture                    | -6,300           | -2%         |
| Accum. Depreciation Leaseholds                   | -8,000           | -2%         |
| Total Fixed Assets                               | 185,200          | 52%         |
| TOTAL ASSETS                                     | 358,950          | 100%        |
| LIABILITIES & EQUITY                             |                  |             |
| Liabilities                                      |                  |             |
| Current Liabilities                              |                  |             |
| Accounts Payable                                 |                  |             |
| Accounts Payable                                 | 11,400           | 3%          |
| Total Accounts Payable                           | 11,400           | 3%          |
| Other Current Liabilities<br>Payroll Liabilities | 11,818           | 3%          |
| Total Other Current Liabilities                  | 11,818           | 3%          |
| Total Current Liabilities                        | 23,218           | 6%          |
| Long Term Liabilities<br>Notes Payable           | 115,000          | 32%         |
| Total Long Term Liabilities                      | 115,000          | 32%         |
| -                                                |                  | 209/        |
| Total Liabilities                                | 138,218          | 39%         |
| Equity<br>Capital Stock                          | 10,000           | 3%          |
| Retained Earnings                                | 206,600          | 58%         |
| Net Income                                       | 4,131            | 1%          |
| Total Equity                                     | 220,731          | 61%         |
|                                                  |                  |             |
| TOTAL LIABILITIES & EQUITY                       | 358,950          | 100%        |

28

| Credit   |                                                                                       | 1,800.00<br>5,600.00                                                                                       | 1,700.00<br>1,200.00<br>2,700.00<br>5,600.00                                                              | 1,300.00<br>1,800.00<br>1,800.00<br>3,530.25                                                            | 1,827.82<br>7,865.00                     |
|----------|---------------------------------------------------------------------------------------|----------------------------------------------------------------------------------------------------|----------------------------------------------------------------------------------------------------|----------------------------------------------------------------------------------------------------|------------------------------------------|
| Debit    | 6,200.00<br>25,000.00<br>25,000.00<br>10,100.00                                       | 10,000.00<br>10,000.00<br>14 750.00                                                                        | 12,250.00                                                                                                 | 17,500.00<br>17,500.00                                                                                  |                                          |
| Split    | -SPLIT-<br>Accounts Rec<br>Undeposited F<br>-SPLIT-                                   | Accounts Pay<br>Accounts Pay<br>Accounts Rec<br>Undeposited F                                              | Accounts Pay<br>Office Supplies<br>-SPLIT-<br>Travel Expense<br>Rent Expense                              | Accounts Rec<br>Telephone Ex<br>Undeposited F<br>Valifities<br>-SPI IT-                                 | -SPLIT-                                  |
| с,       | ×                                                                                     | ×                                                                                                    |                                                                                                    | ×                                                                                                    |                                          |
| Account  | Accounts Receivable<br>Undeposited Funds<br>Regular Checking A<br>Accounts Receivable | Regular Checking A<br>Regular Checking A<br>Undeposited Funds<br>Regular Checking A<br>Accounts Receivable | Regular Checking A<br>Regular Checking A<br>Accounts Receivable<br>Regular Checking A<br>Accounts Payable | Undeposited Funds<br>Regular Checking A<br>Regular Checking A<br>Accounts Payable<br>Recular Checking A | Regular Checking A<br>Regular Checking A |
| Memo     | Deposit                                                                               | Deposit                                                                                                    |                                                                                                    | Ssit                                                                                                    |                                          |
|          |                                                                                       | De                                                                                                    |                                                                                                    | Deposit                                                                                                 |                                          |
| Name     | Credant<br>Epic<br>Venturity                                                          |                                                                                                    | TXU<br>Staples<br>Epic<br>American<br>Randol                                                              |                                                                                                    | Savanna Flowers<br>Jason Galas           |
| Adj Name |                                                                                       |                                                                                                    | TXU<br>Staples<br>Epic<br>American<br>Randol                                                              |                                                                                                    | Savanna Flowers<br>Jason Galas           |
|          | Credant<br>Epic<br>Venturity                                                          | Al Mar<br>Randol<br>Woot<br>Wrot                                                                           |                                                                                                    |                                                                                                    |                                          |
| Adj      | 560 Credant<br>214 Epic<br>561 Venturity [                                            | 5413 Al Mar<br>5414 Randol<br>8751 Woot [<br>562 Woot [                                                    | 5415<br>5416<br>563<br>5417<br>65413                                                                      | Venturity<br>Vonage<br>AI Mar<br>TXU<br>Jenna Hinkie                                                    | 5421<br>5419                             |

Jason Galas Attorney at Law PC Transaction List by Date January 2012

3.

30

# Jason Galas Attorney at Law PC Transaction List by Date February 2012

| Name Memo Account CIr Split | Associate Description | woot Accounts Receivable Legal ree Into<br>Proceeds fro Regular Checking A Notas Pavable | Regular Checking A | Accounts Receivable L | Undeposited Funds X A | <br>Credant Undeposited Funds X Accounts Rec | Staples Checking A Office Supplies | Deposit Regular Checking A | o Accounts Receivable L | Venturity Accounts Receivable Legal Fee Inco | Accounts Receivable L | je Regular Checking A 7 |     | Texas Porsche Regular Checking A Automobiles |      | Randol Regular Checking A Accounts Pay | TXU Regular Checking A Accounts Pay | Regular Checking A | vers F | Jason Galas | -      | Accounts Payable | TXII Accounts Pavable I Itilities |
|-----------------------------|-----------------------|------------------------------------------------------------------------------------------|--------------------|-----------------------|-----------------------|----------------------------------------------|------------------------------------|----------------------------|-------------------------|----------------------------------------------|-----------------------|-------------------------|-----|----------------------------------------------|------|----------------------------------------|-------------------------------------|--------------------|--------|-------------|--------|------------------|-----------------------------------|
| Num Adj                     |                       | 13 *                                                                                     | 5422               | 65                    | 35jk                  | 23908                                        | 5423                               |                            | 566                     | 567                                          | 568                   | 5424                    | 425 | 426                                          | 5427 | 428                                    | 429                                 | 5431               | 432    | 5430        | 654321 | 554489           | 155124                            |
| Date                        |                       |                                                                                          | 2/9/12 5           | ~                     | Ĩ                     |                                              |                                    | 2/14/12                    |                         | ~,                                           |                       | ~,                      |     |                                              |      |                                        |                                     |                    |        | ,           | -      | Ű                | ď                                 |
|                             |                       | a                                                                                        | 5                  |                       |                       |                                              |                                    |                            |                         |                                              |                       |                         |     |                                              | eck  | eck                                    | eck                                 |                    |        | Paycheck    |        |                  |                                   |

|                                |         |      |     | Jason Ga<br>Transa<br>As | Jason Galas Attorney at Law PC<br>Transactions by Account<br>As of January 31, 2012 | Acco | aw PC<br>ount |           |           |                        |
|--------------------------------|---------|------|-----|--------------------------|-------------------------------------------------------------------------------------|------|---------------|-----------|-----------|------------------------|
| Type                           | Date    | Num  | Adj | Name                     | Memo                                                                                | CIr  | Split         | Debit     | Credit    | Balance                |
| Accounts Receivable<br>Invoice | 1/5/12  | 560  |     | Credant                  |                                                                                     |      | -SPLIT-       | 6,200.00  |           | 91,821.00<br>98,021.00 |
| Payment                        | 1/6/12  | 214  |     | Epic                     |                                                                                     |      | Undeposited F |           | 25.000.00 | 73.021.00              |
| Invoice                        | 1/10/12 | 561  |     | Venturity                |                                                                                     |      | -SPLIT-       | 10,100.00 |           | 83,121.00              |
| Payment                        | 1/16/12 | 8751 |     | Woot                     |                                                                                     |      | Undeposited F |           | 10,000.00 | 73,121.00              |
| Invoice                        | 1/19/12 | 562  |     | Woot                     |                                                                                     |      | -SPLIT-       | 14,750.00 |           | 87,871.00              |
| Invoice                        | 1/24/12 | 563  |     | Epic                     |                                                                                     |      | -SPLIT-       | 12,250.00 |           | 100,121.00             |
| Payment                        | 1/27/12 | 5413 |     | Venturity                |                                                                                     |      | Undeposited F |           | 17,500.00 | 82,621.00              |
| Total Accounts Receivable      | ie      |      |     |                          |                                                                                     |      |               | 43,300.00 | 52,500.00 | 82,621.00              |
| TOTAL                          |         |      |     |                          |                                                                                     |      |               | 43,300.00 | 52,500.00 | 82,621.00              |

- 8. Invoice 563 was billed to Epic for 29 hours of tax consulting and 14 hours of tax services.
- 9. The customer payment on 1/27/12 was from Venturity for previous period services.